Mysql Copy [Database](http://myfiles.westpecos.com/document.php?q=Mysql Copy Database Schema) Schema >[>>>CLICK](http://myfiles.westpecos.com/document.php?q=Mysql Copy Database Schema) HERE<<<

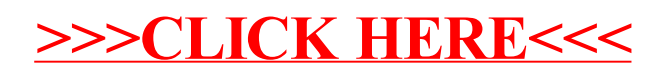